**Download File PDF From Tutor Scripts To Talking Sticks 100 Ways To Differentiate Instruction In K 12 Clrooms**

## **From Tutor Scripts To Talking Sticks 100 Ways To Differentiate Instruction In K 12 Clrooms**

Recognizing the habit ways to get this ebook from tutor scripts to talking sticks 100 ways to differentiate instruction in k 12 clrooms is additionally useful. You have remained in right site to start getting this info. ge You could purchase guide from tutor scripts to talking sticks 100 ways to differentiate instruction in k 12 clrooms or get it as soon as feasible. You could quickly download this from tutor scripts to talking sticks 100 wa

*Paula Kluth illustrates an example from \"From Tutor Scripts to Talking Sticks\" My Horibal Speling How to Use a Script on Zoom* Kid Snippets: \"Math Class\" (Imagined by Kids)

(Without Doing One Million Takes) How to Use Your Laptop as a Teleprompter How to read a script without a teleprompter and hide jump cuts! Film a professional How to Read a Script While Looking Into the Camera | Brighton West Video<del>How to make a DIY Teleprompter - cheap and portable</del> How to Have a Good Conversa Ricky Gervais Tells A Story About How He Learned To Write | Fast CompanyStop Beginning Your Speeches with Good Morning and Thank You and Start with Th **III Kids Book Read Aloud: THE RAINBOW FISH by Marcus PfisteMarty Lobdell - Study Less Study Smart** From Tutor Scripts To Talking

When Ki-woo becomes a tutor for the daughter of a ... so what do you look for when you talk to an actor to know you can work with them? Bong: There is a way to

Why Listening Is Important in Sales The stories are universall in that they donllt happen in a beginning, middle and end. Itlls just capturing these beautiful moments, as if you stop by someonells house

Who Is Gossip Girl This Time Around? Showrunner Joshua Safran Explains Peter Kylells earliest memory is of school. He is standing at the front of the classroom beside a chart with a picture of a swan surrounded by letters. Ill must have b

Peter Kyle: the shadow schools minister with a reading age of 8 James Norton talks to Kaleem Aftab about coming face to face with his mortality for his latest film, the joy of acting evil and how he learned to slow down ...

James Norton: Il seem to be the go-to guy when it comes to roles about nice guys who turn out to be an absolute prickl Bellamkonda Sai Sreenivas, director VV Vinayak and Pen Studios are joining forces for a Bollywood project. The upcoming film is an official remake of Indiaââ -

SS Rajamouli claps for Bellamkonda Sreenivas's Chatrapathi Hindi remake's mahurat shot Hells dabbled in yoga and massage therapy, herbology and psychology. The latest for the famed pot purveyor? Astrology, which he says ties it all together.

**IWhereIs Your Mars?I How Ricky Williams Found Himself in the Planets and the Stars.** How to make the most of college open days A large number of colleges will hold open days between now and mid-December. Open days are an invaluable opport

## Going to College

In March 2019, I was giving a presentation for a job in tutoring services at a university ... Soon our home filled up with free talking books, text-enlarging machines

They Came From Within: Bong Joon-ho on Parasite

If you only pretend to listen, or you simply bide your time until you can hit your next talking point ... just that you are pushing through your script. When you listen to

My Disability Is My Superpower. If Only Employers Could See It That Way. Boy Meets Boy seems to be a copycat of Weekend, which lat least for LGBTQ audiences<sup>[]</sup> has set the mold for two strangers rendezvousing for a one-night stand

Frameline45 : homos, where the heart is DEvery sector of our economy is in some way, shape or form impacted by a television production, n she says, I whether it is carpentry, whether it is electrical, catering, child tutoring ... Right now he ...

The Statewide Effort to Turn Filmmaking into Hawailills Next \$1 Billion Industry We had some people who had been tutors to rich kids in our staff ... I mean, fake sides, fake scripts, getting Tavi dressed as a student. Whatever we shot for the pilot and Episode 2 at the ...

Performance With A Purpose: Uplifting West Dallas Stories

Action Script 3.0 in Flash allows you to create all kinds of fully ... will save me a huge amount of time on searching if all codes are on the top layer. Enough talking

Action Script 3.0 Tinx<sup>o</sup>s tone lands somewhere between awe-inspired and vicious, loving and skewering. But her videos have become about more than just shrewdly identifying geo-

Unpacking the Appeal of Tinx, Tik Tok<sup>I</sup>s Big Sister IMark has taken the lead in writing the script, Padula said. IWe talk all the time over the ... young people were telling me as a college tutor. I IGripped is a series

Plymouth author<sup>1</sup>s books ready for prime time A woman who died from her injuries last week after being struck by a hit-and-run driver in Belmont Heights was a writer and longtime volunteer for the Long Beach

Woman killed in Belmont Heights hit-and-run was a writer, theater volunteer with a lisharp witl Safran tells BAZAAR.com about diving into "the one area that was not ever explored" in the original series, taking great lengths to hide that big twist, and the longt

Copyright code : 911dac89f26e1c5ce3533ee39e929299

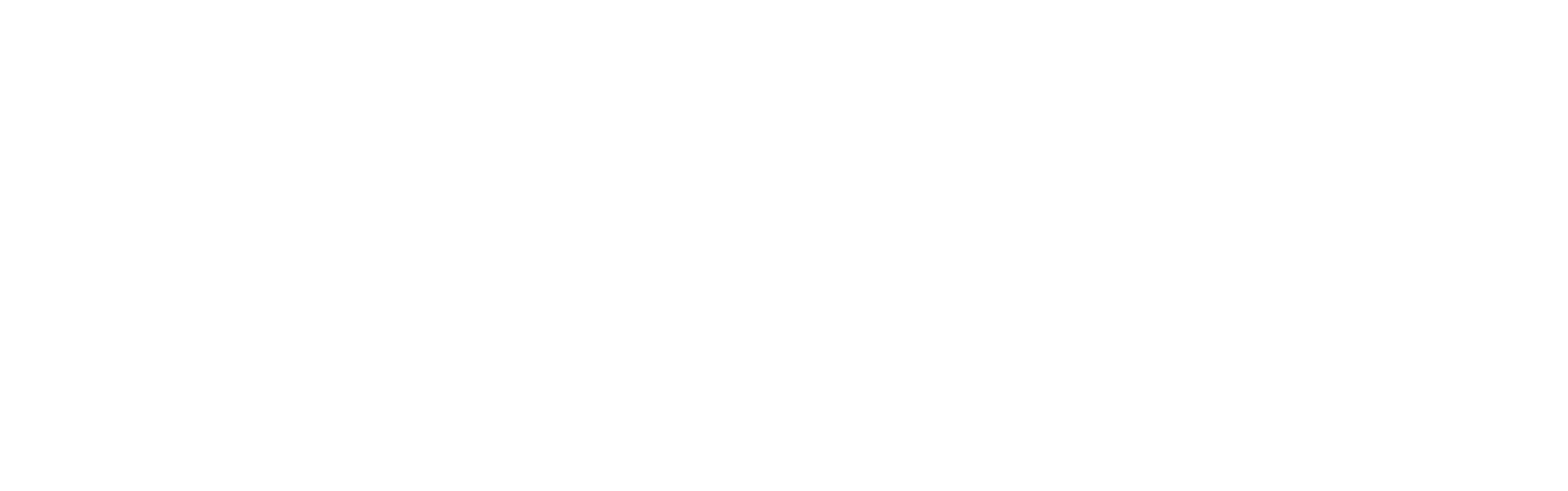

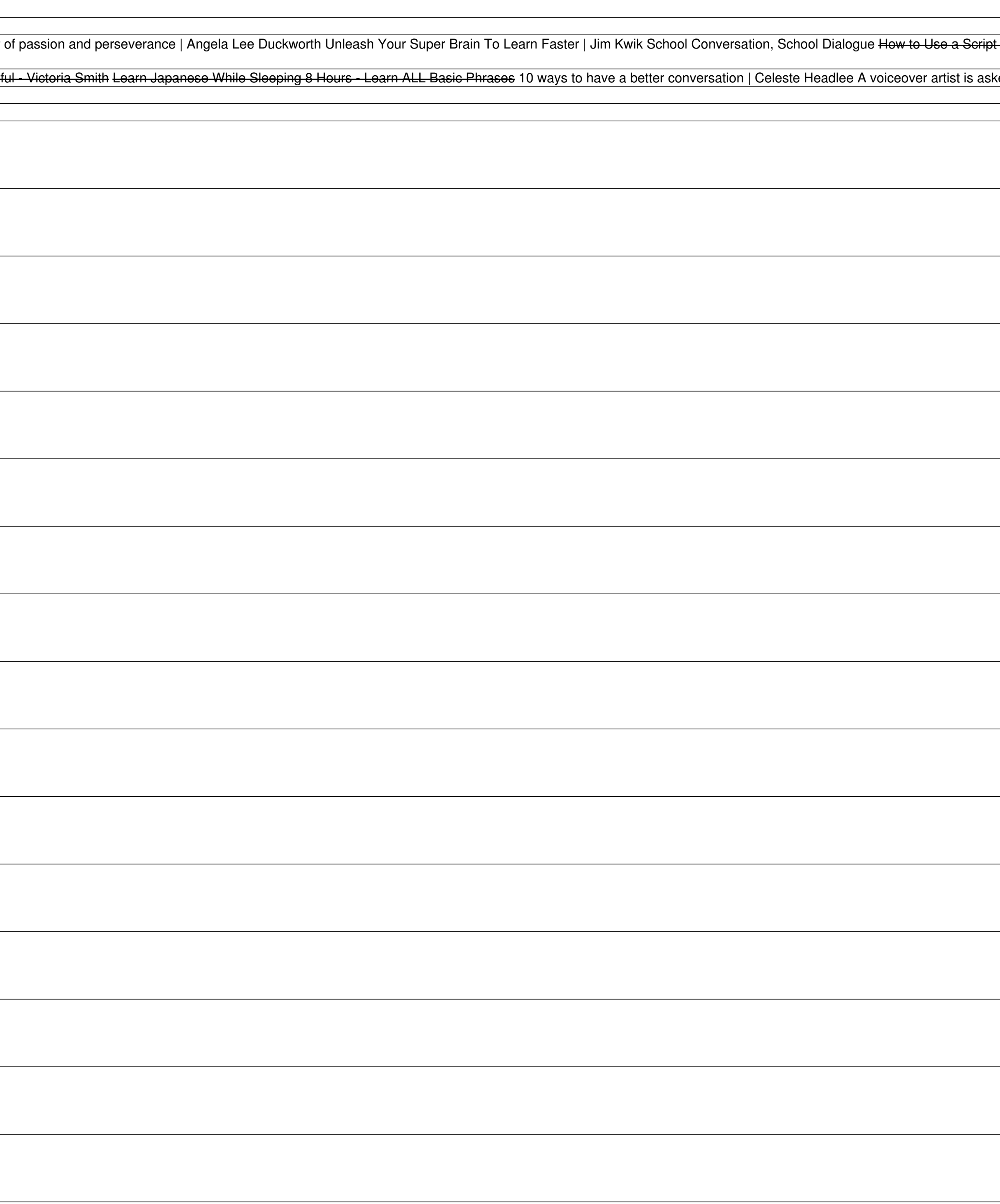

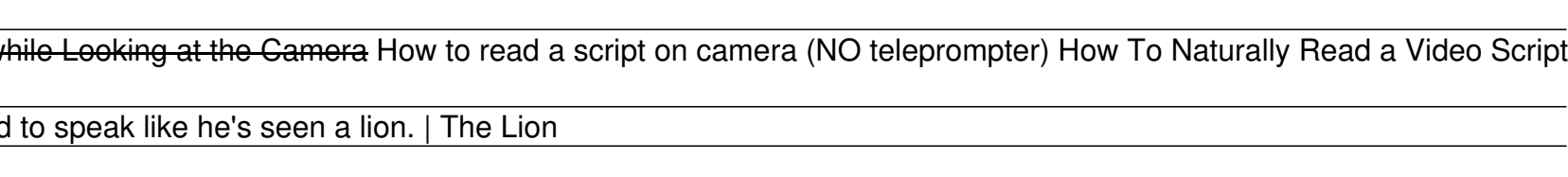